# Network and Application Vulnerability Management Procedure

# Beyond

## August 2023

# **Contents**

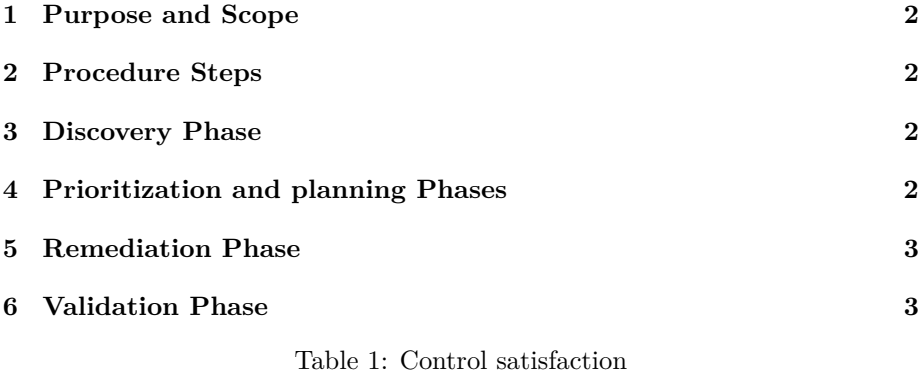

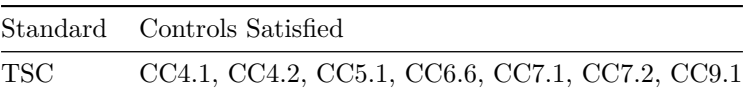

Table 2: Document history

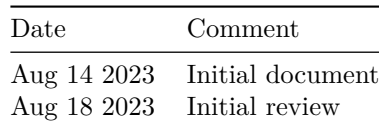

#### <span id="page-1-0"></span>**1 Purpose and Scope**

- a. The purpose of this procedure is to outline the steps in IT vulnerability management adhering to the Risk Assessment and Management Policy, to ensure that appropriate tools and methodologies are used to assess vulnerabilities in systems or applications, and to provide remediation.
- b. This IT document, and all policies referenced herein, shall apply to all employees and contractors of Beyond (the "User(s)" or "you") who use, access, or otherwise employ, locally or remotely, Beyond IT Resources, whether individually controlled, shared, stand-alone, or networked.

#### <span id="page-1-1"></span>**2 Procedure Steps**

- a. *Discovery Phase* Vulnerabilities are identified in IT Resources
- b. *Prioritization Phase* Discovered vulnerabilities and assets are reviewed, prioritized, and assessed using results from technical and risk reports
- c. *Planning Phase* Mitigation efforts are devised
- d. *Remediation Phase* Vulnerabilities are addressed
- e. *Validation Phase* Successful remediation measures are determined by subsequent analysis

#### <span id="page-1-2"></span>**3 Discovery Phase**

- a. The following tools may be used to assess systems or applications for vulnerabilities
	- i. *[Sonarqube](https://www.sonarsource.com/products/sonarqube/)* For static code vulnerability detection, OWASP Top 10, SANS Top 25, security hotspots, taint analysis, quality gates, integrated and run within the CI/CD pipeline
	- ii. *[GCP Web Security Scanner](https://cloud.google.com/security-command-center/docs/concepts-web-security-scanner-overview)* For application vulnerability detection
	- iii. *[GCP Security Command Center](https://cloud.google.com/security-command-center/docs/concepts-security-sources)* For VPC/Network level and cloud services configuration vulnerability detection
	- iv. *[GCP Cloud IDS](https://cloud.google.com/intrusion-detection-system/docs/overview)* For real-time intrusion detection

## <span id="page-1-3"></span>**4 Prioritization and planning Phases**

- a. Application and system owners should prioritize system or application vulnerabilities by the following methods:
	- i. Address confirmed Sonarqube severity levels Blocker and Critical within 7 days of discovery, High within 30 days

Beyond confidential 2024 2

- ii. Address all findings in Web Security Scanner within 7 days
- iii. Address all findings in GCP Security Command Center within 30 days
- iv. Application and system owners must address content security policy configurations, application header configurations, or certificate configurations (e.g., self-signed, weak encryption) findings
- v. If there are conflicting severity levels among the tools, consult the Information Security and Assurance for guidance on prioritization

#### <span id="page-2-0"></span>**5 Remediation Phase**

- a. System and application owners must do one or more of the following:
	- i. Deploy mitigating control with Information Security and Assurance approval
	- ii. Deploy patches
	- iii. Upgrade
	- iv. Remove or discontinue the use of the IT Resource
	- v. Deploy configuration changes

## <span id="page-2-1"></span>**6 Validation Phase**

- a. System and applications owners must confirm the vulnerability no longer appears in the discovery tool
- b. If remediation has taken place, and the change is not reflected in a validation scan or deemed not applicable (e.g., if mitigating controls were implemented, vulnerability is a false positive), the application or system owner is responsible for letting the Information Security and Assurance know via email at infosec@beyondpricing.com.